<<Mastercam >>

书名:<<Mastercam软件应用技术基础>>

- 13 ISBN 9787121066269
- 10 ISBN 7121066262

出版时间:2012-6

页数:255

字数:433600

extended by PDF and the PDF

http://www.tushu007.com

 $,$  tushu007.com

, tushu007.com

<<Mastercam软件应用技术基�>

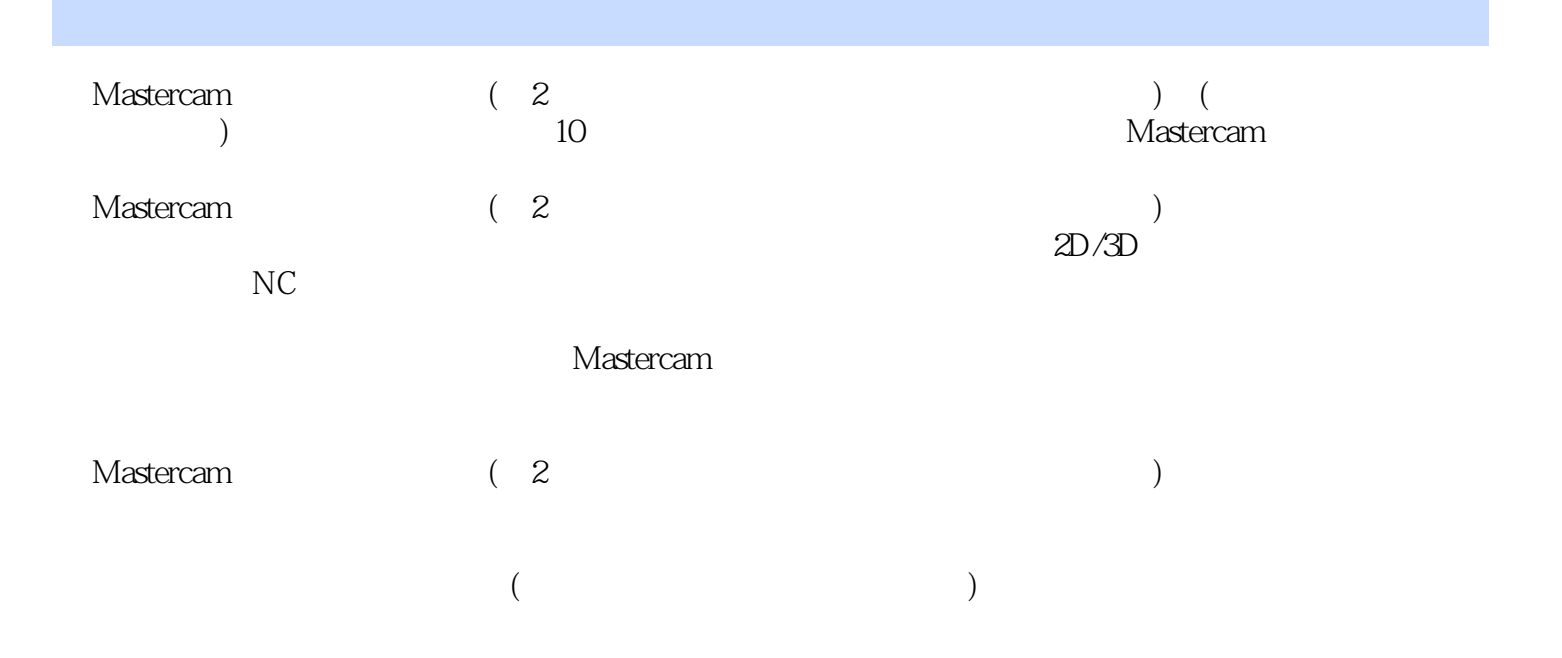

, tushu007.com

<<Mastercam >>

1 Mastercam 1.1 Mastercam 1.2 Mastercam 1.3 Mastercam  $1.4$  $1.5$  $1.6$  $1.7$ 1.8  $\frac{1}{2}$  $2^{\degree}$  $3<sub>2</sub>$  $4<sub>1</sub>$  $5<sub>5</sub>$  $6\,$  $7$  $8<sub>5</sub>$  $9^{\circ}$  $10$  $11$  $12$  $13$  $14$ 第15章 烟灰缸的设计

*Page 3*

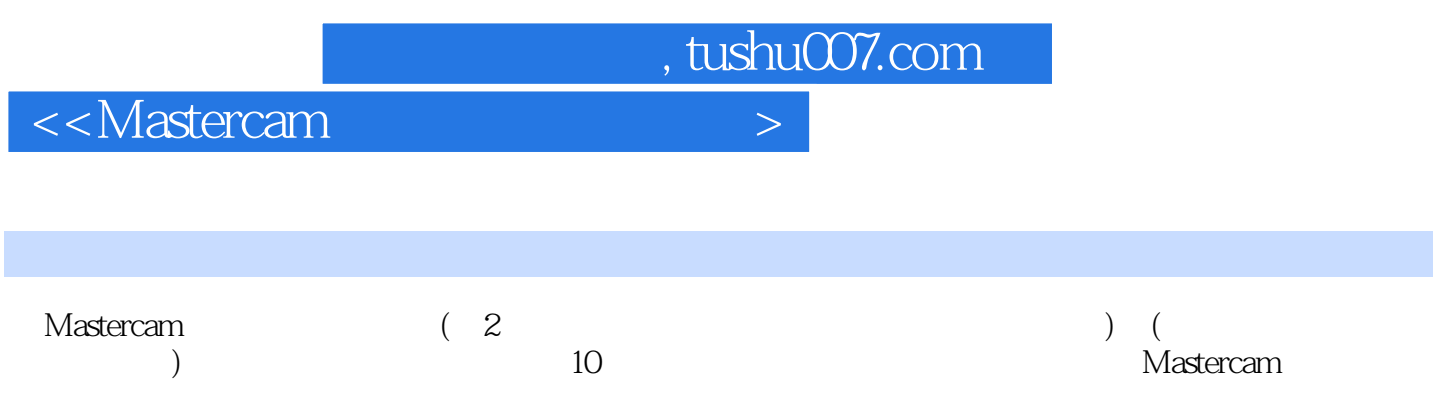

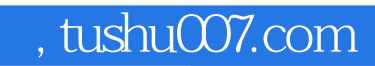

<<Mastercam >>

本站所提供下载的PDF图书仅提供预览和简介,请支持正版图书。

更多资源请访问:http://www.tushu007.com